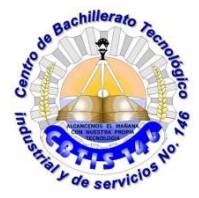

**UNIDAD DE EDUCACIÓN MEDIA SUPERIOR TECNOLÓGICA INDUSTRIAL Y DE SERVCIOS CENTRO DE BACHILLERATO TECNOLÓGICO industrial y de servicios 146**

## **GUIA DE APRENDIZAJE A DISTANCIA**

**Academia :**

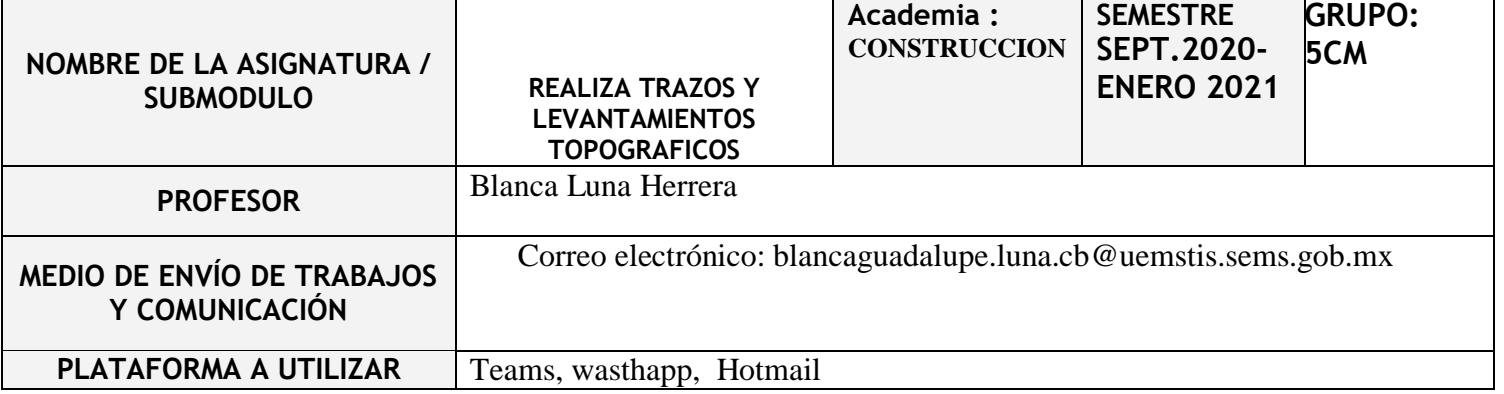

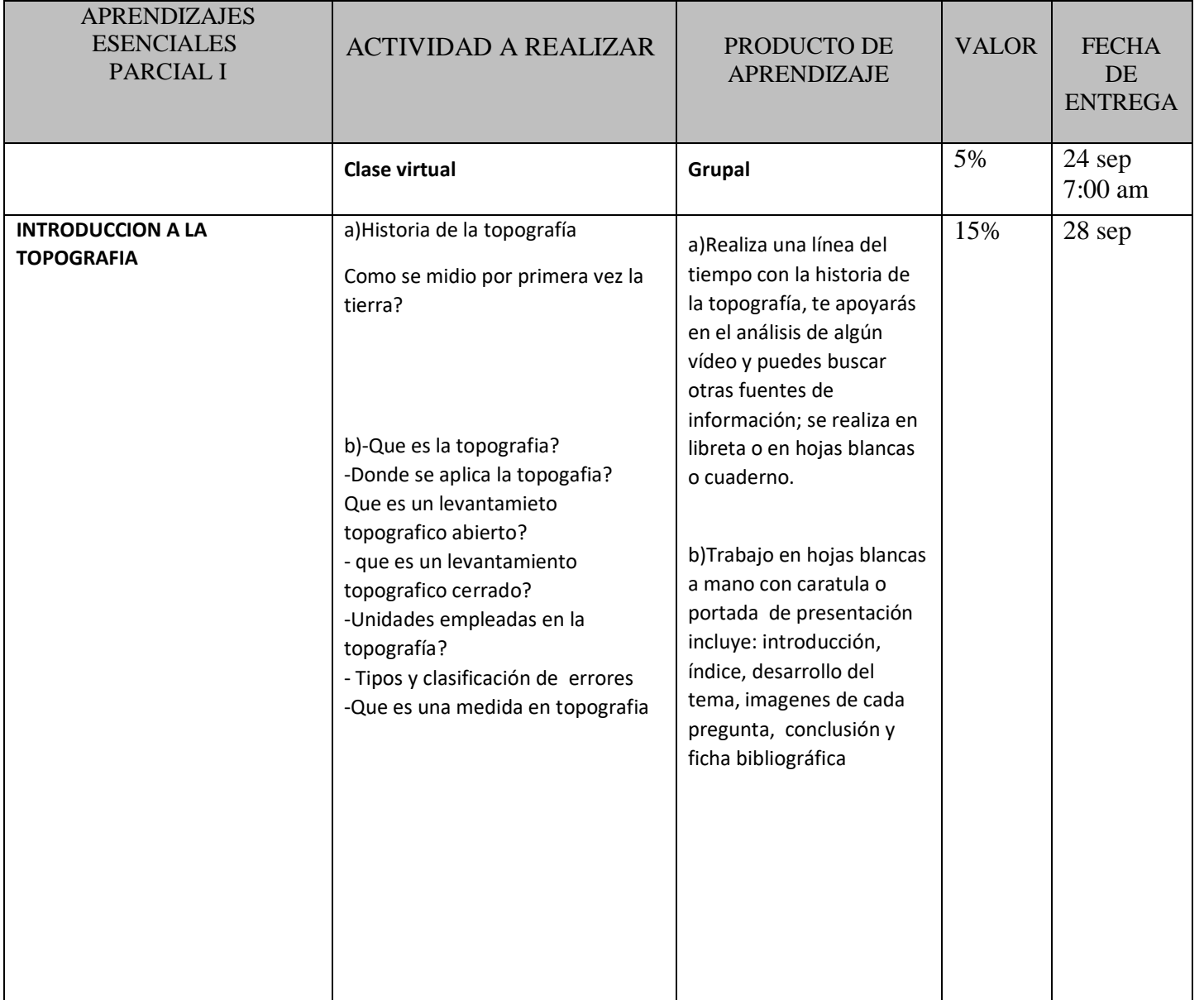

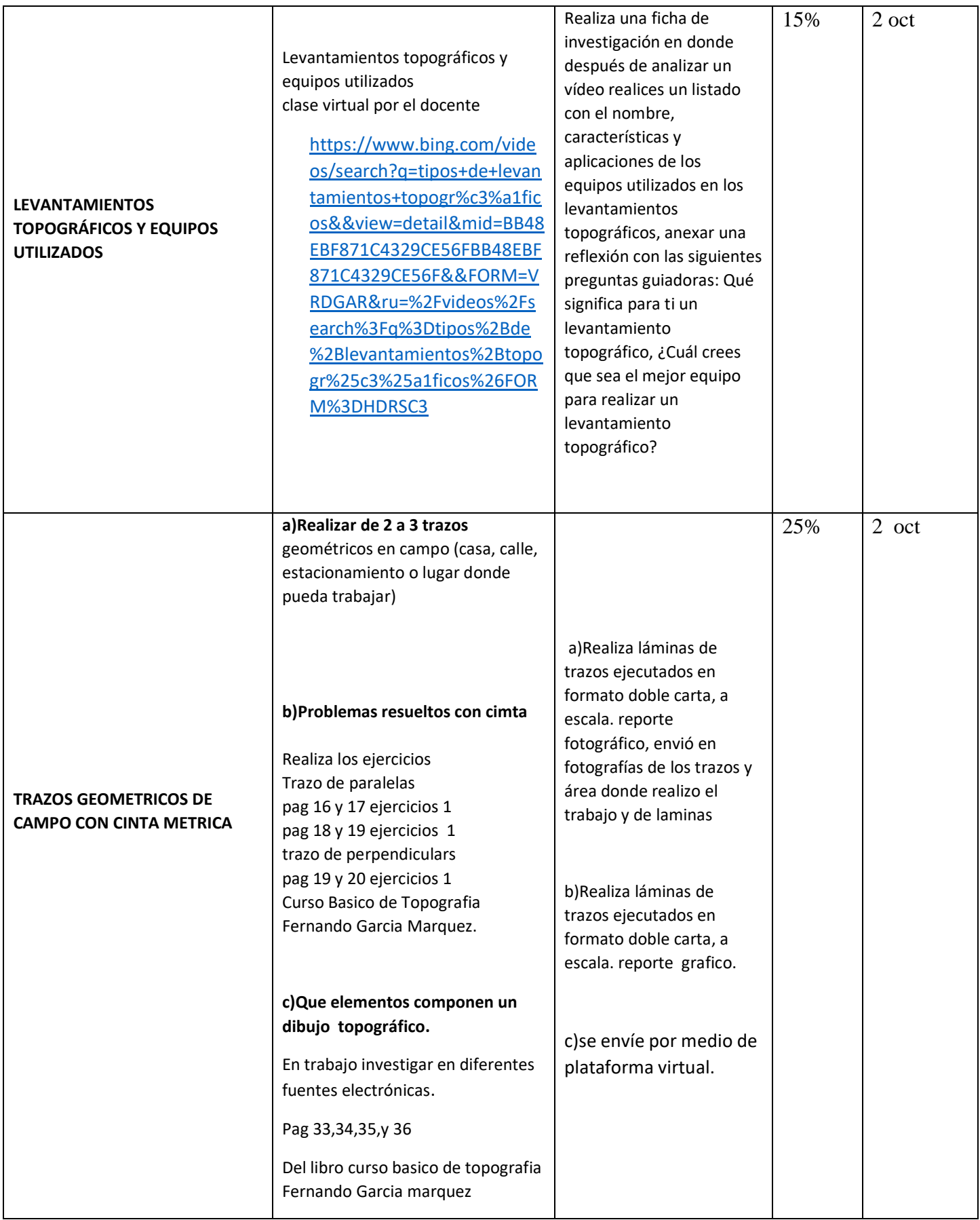

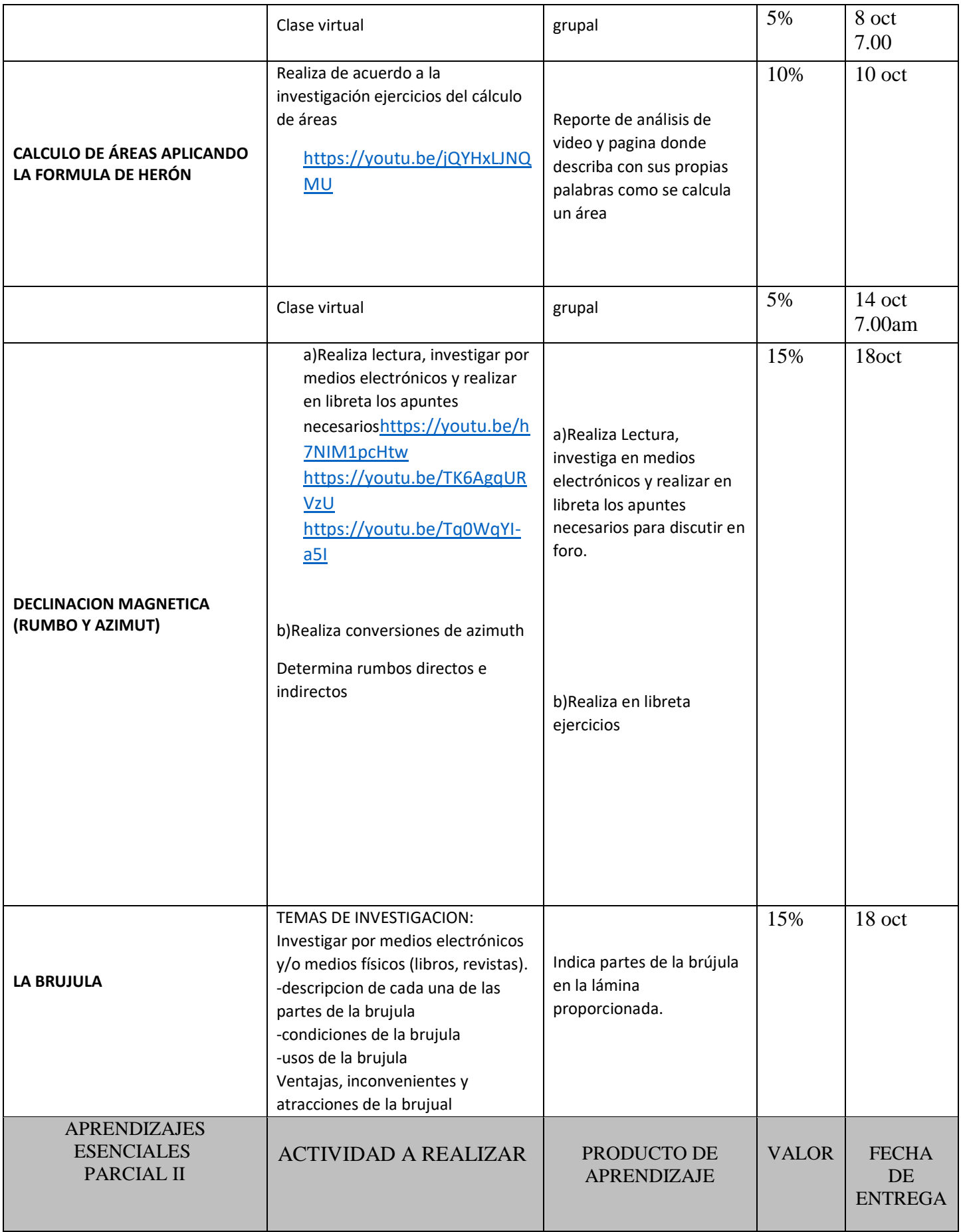

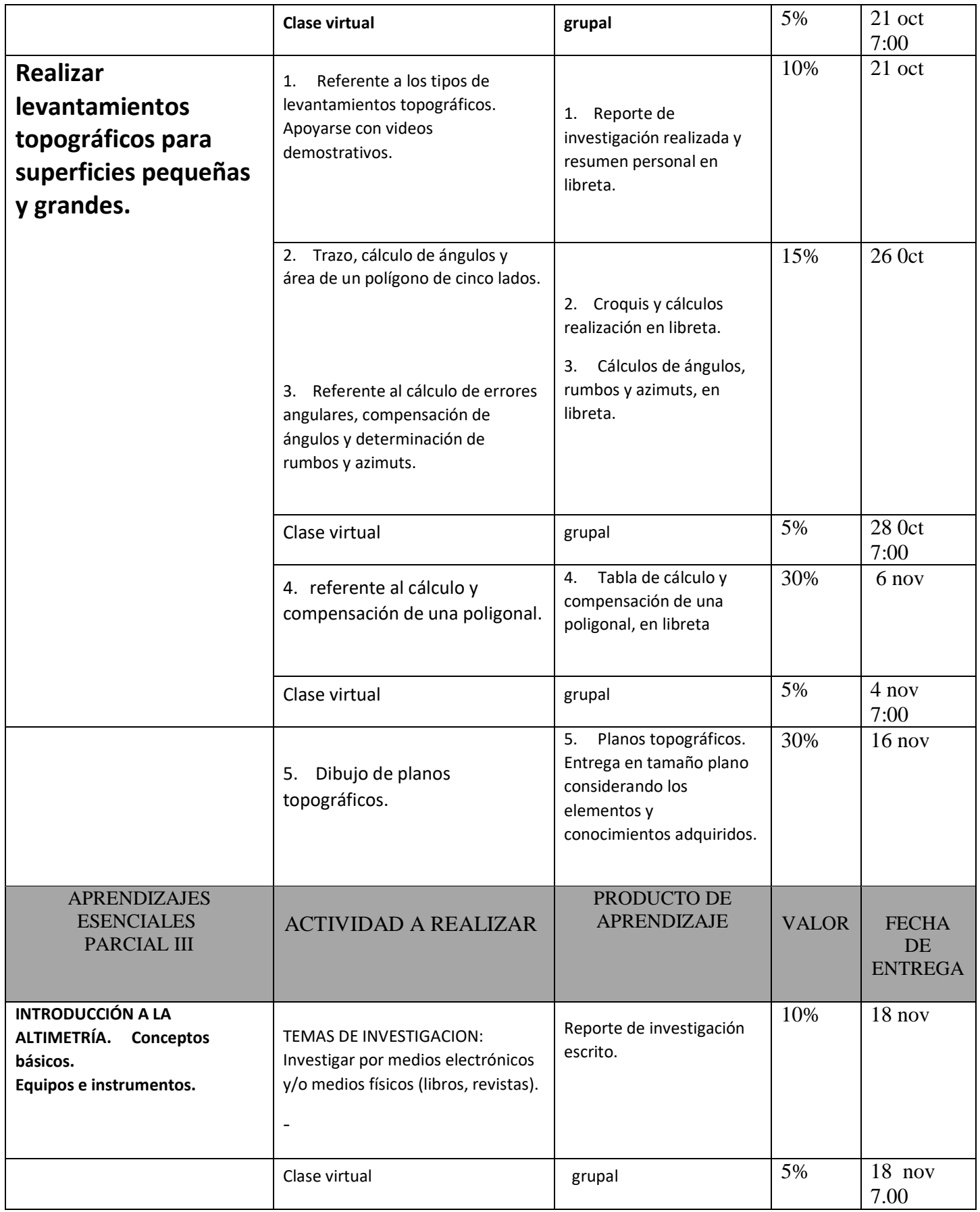

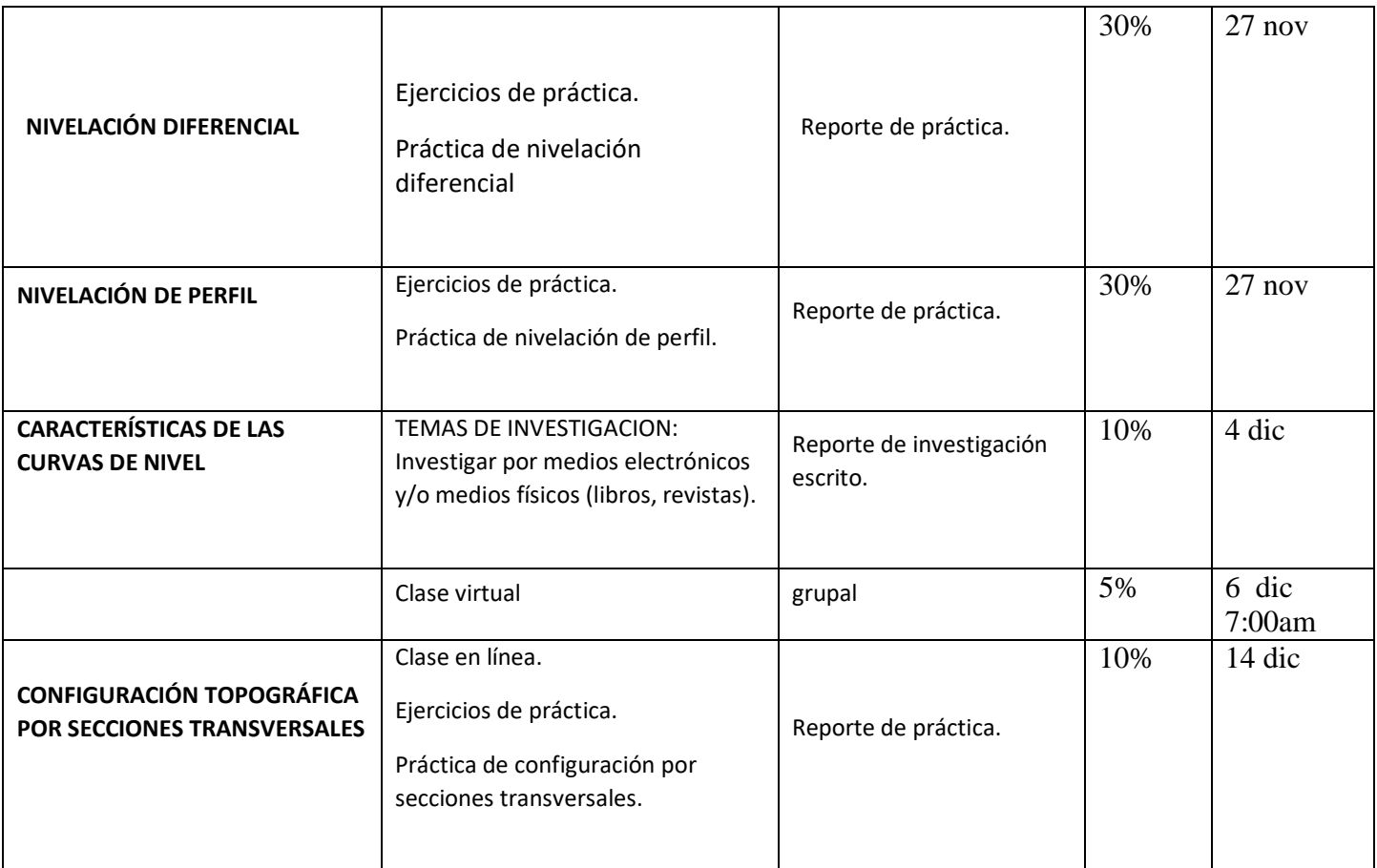

## **FECHAS DE EVALUACIÓN**

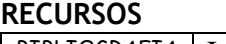

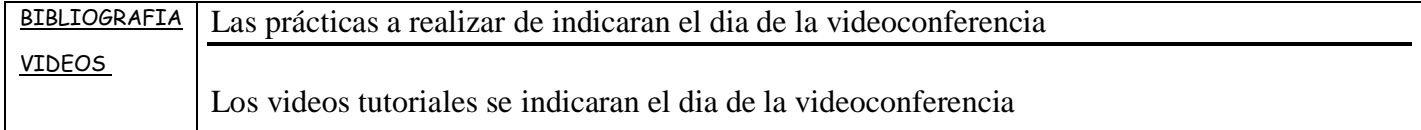

## **NOTAS ADICIONALES:**

- $\bullet$
- $\bullet$
- $\bullet$
- $\bullet$
- 
- $\bullet$
- $\bullet$
- $\bullet$
- $\bullet$
- $\bullet$
- $\bullet$
- $\bullet$
- $\bullet$  .

Fecha de elaboración

 **\_\_ /\_\_ /2020**